#### Building Information Modelling (BIM) Training

https://ibse.hk/BIM-Training/

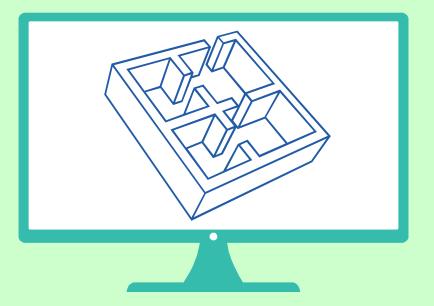

# 1.3 Computer modelling and BIM software

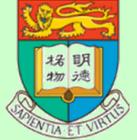

Ir Dr. Sam C. M. Hui Department of Mechanical Engineering The University of Hong Kong E-mail: cmhui@hku.hk

May 2023

#### Contents

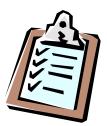

- Modelling
- Purpose of the model
- Hardware and software requirements
- Computer modelling techniques
- BIM software
- Latest trends

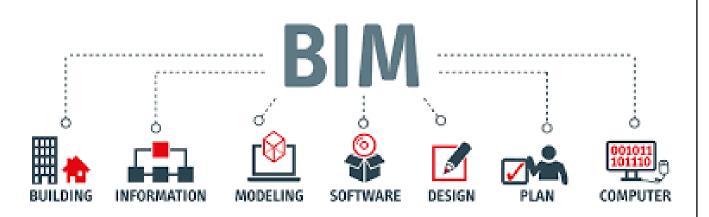

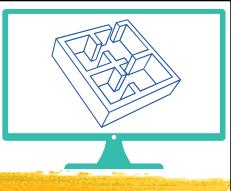

- In BIM, every project is built TWICE
  - Once in a virtual environment to make sure that everything is just right and once in a real environment to bring the project to life
- BIM model is the overview of every other aspect of the building and its information
  - It provides an analogy or smaller-scale representation of the final appearance and effect
  - It will continue to model this representation throughout the building's lifespan

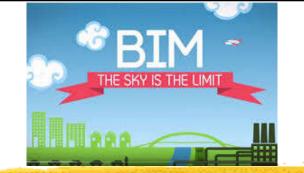

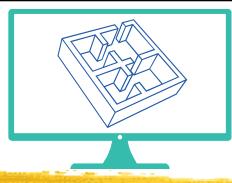

- Information modelling for BIM:
  - 3D model
  - 4D model time
  - 5D model time and cost
  - Energy model
  - Business model
  - Financial model
  - Safety plan
  - Maintenance plan

- Practical types of BIM models:
  - Design models
    - Arch, Structure, MEP, Civil/Infrastructure
  - Construction document models
    - Arch, Structure, MEP, Civil/Infrastructure
    - Specifications
  - Contractor model (for construction & installation)
  - Facility management model (for O&M)

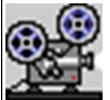

Green/Sustainable design model

(Example: Video: Building Information Modelling - BIM (3:02) https://youtu.be/MWmJtqP1\_XA)

## BIM design models for structural engineering and clash analysisBIM 3D modelActual installed

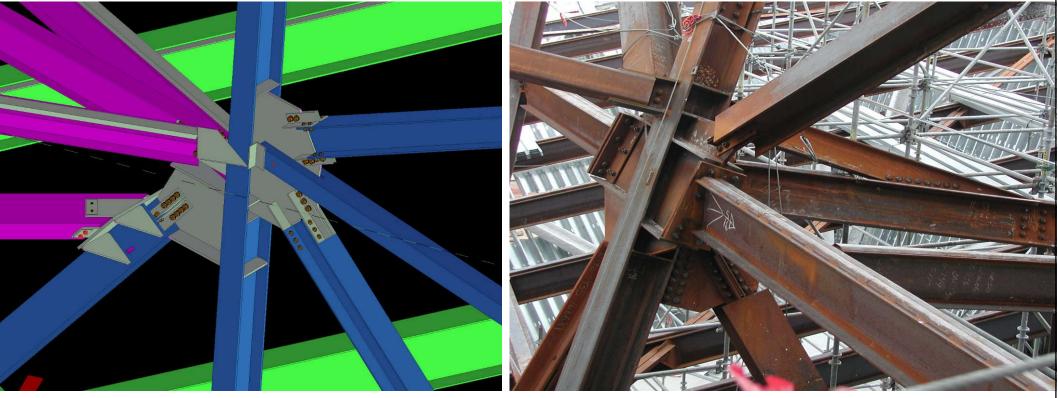

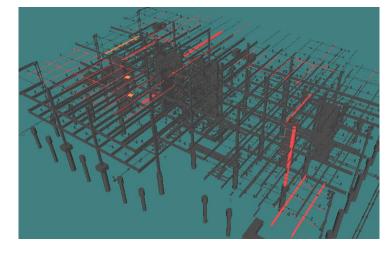

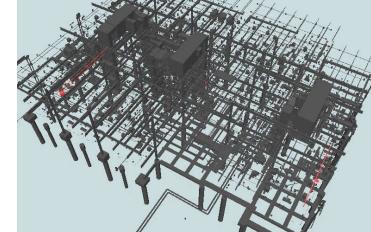

## Clash analysis and coordination

#### BIM design models for building services engineering

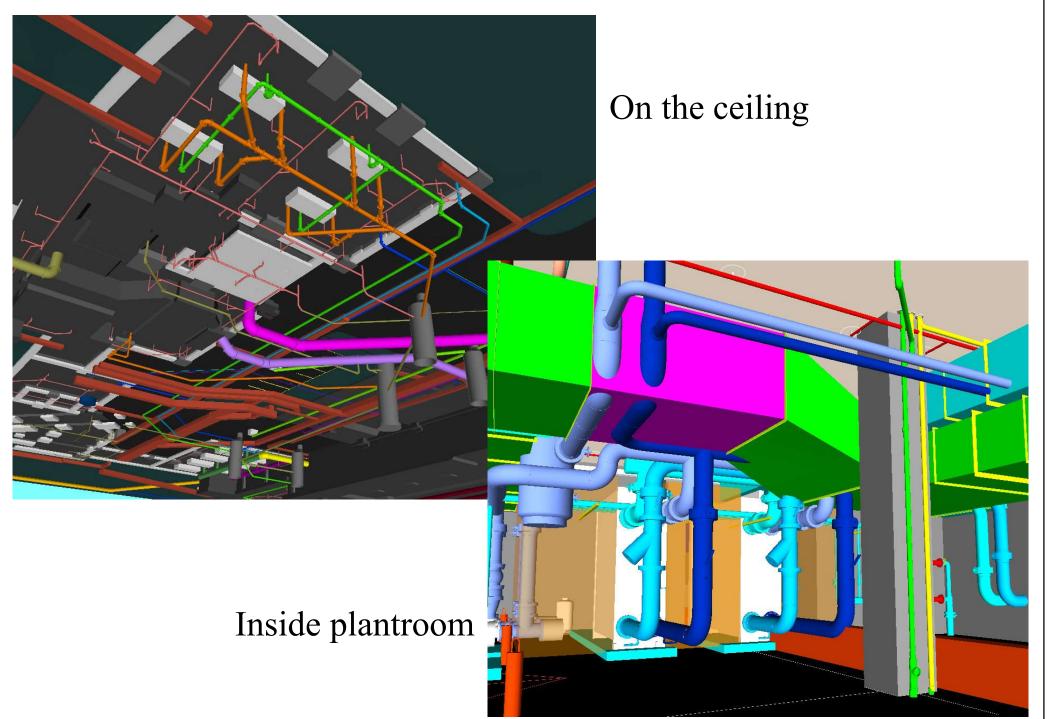

(Source: Butler Treatment Plant and Cronkite School of Journalism, UK)

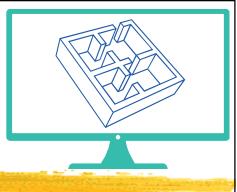

- Common uses of BIM for Building Services:
  - 1. Collaboration and access
    - Clash detection and coordination
    - Conceptual design and feasibility evaluation
    - Field management (on-site)
  - 2. <u>Simulation and analysis</u>
    - Mechanical/HVAC simulation
    - Air, fluid, flow, and thermal comfort
    - Energy analysis, green building design
  - 3. <u>Visualization</u> (rendering)

#### Collaborated model for BIM and common software tools

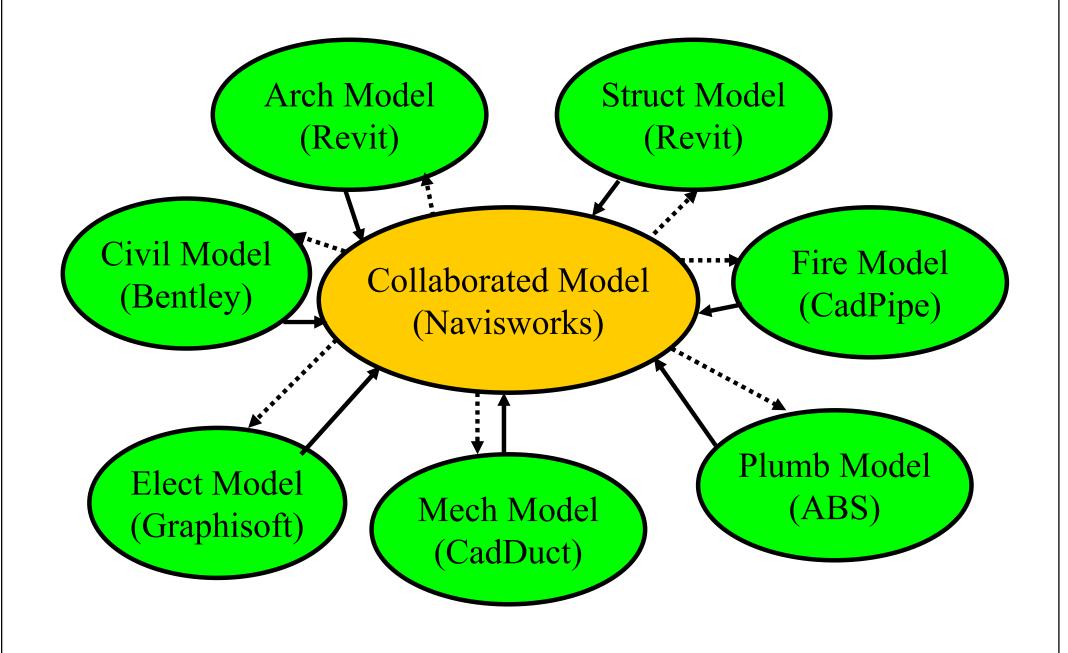

Individual scopes to consolidated model

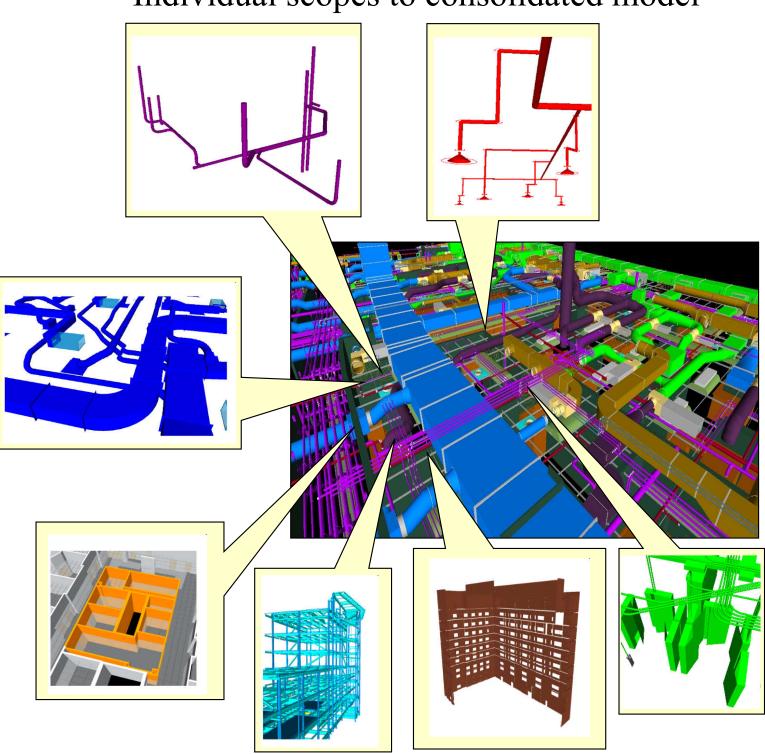

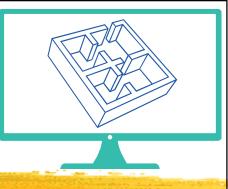

- <u>Simulation</u> 模擬
  - The process of developing a representative model of a system and using it to analyze and predict system behaviour and performance
- Modelling 建模 / 建立模型
  - Deals primarily with the relationship between actual dynamic processes and models
  - Usually involves iterations
- >> Support decision making

(See also: Simulation modeling - Wikipedia https://en.wikipedia.org/wiki/Simulation\_modeling)

Do you know the difference between simulation and modelling?

#### Building energy simulation and modelling

(Building energy simulation - Wikipedia https://en.wikipedia.org/wiki/Building\_energy\_simulation)

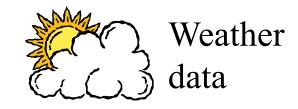

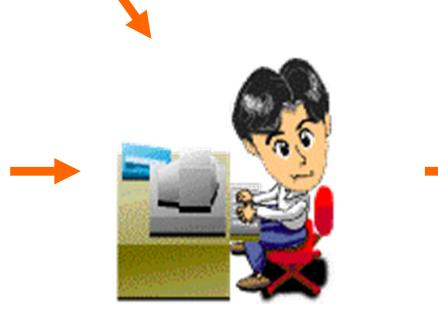

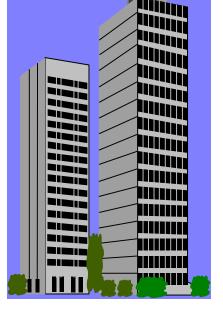

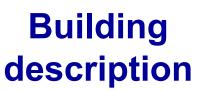

#### Simulation tool (computer program)

## Simulation outputs

- physical data
- design parameters

- energy consumption (MWh)

- energy demands (kW)
- environmental conditions

#### Decisions

The following factors largely influence the successful modelling approach:

• Purpose of the model

• Complexity

Model Size

• Hardware

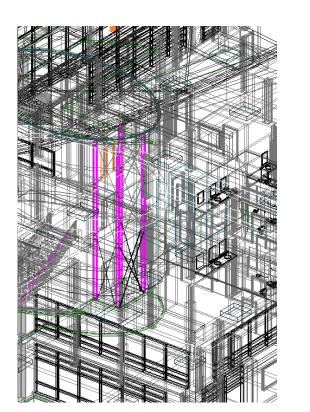

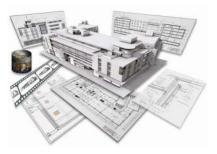

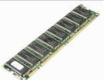

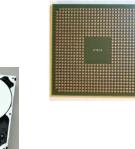

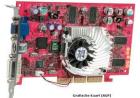

### Purpose of the Model

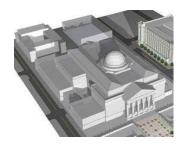

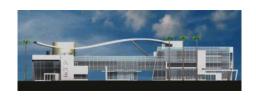

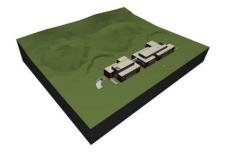

Conceptual Design

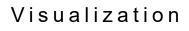

Site Planning

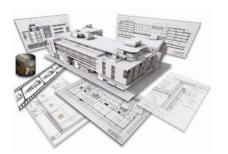

BIM Modelling

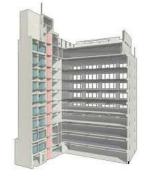

Construction Coordination

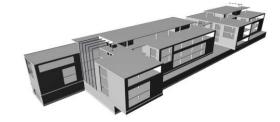

Structural Design

### **Digital Surveys**

• Direct import of site survey data from XYZ coordinates automatically convert into a mesh element.

• Refurbishment projects typically start with 3D laser scanning, which generate "point-clouds". Some BIM software, like ARCHICAD, can read the most commonly used point-cloud file formats and create the corresponding 3D geometry instantly.

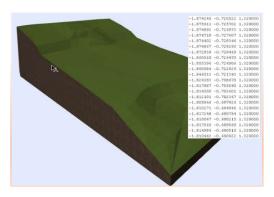

#### How to put 3D laser survey and **pointclouds** to work:

- Modelling existing buildings before renovation.
- Modelling the surroundings prior to creating a new building.
- Modelling the "as-built" structure to detect deviations from plan.

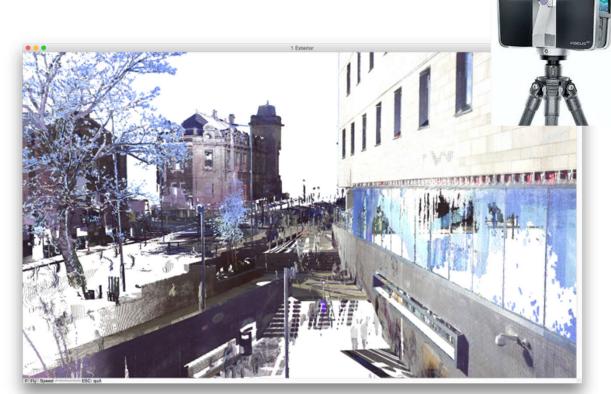

#### Scan to BIM by digital survey and laser scanning

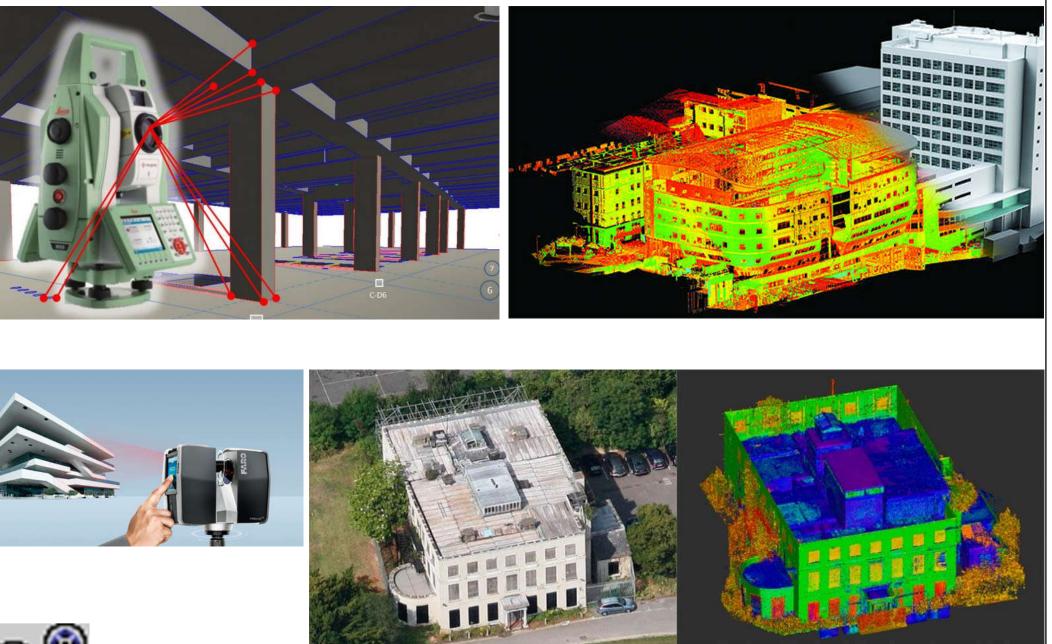

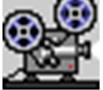

(Video: Laser Scanning & BIM or Scan-to-BIM (4:41) https://youtu.be/fqoNXUymGko)

### **Conceptual Modelling**

 Main purpose of the model is to help making design decisions

 The model not neccessary includes the entire building (e.g. internal structures can be missing)

- Accuracy is not relevant
- Level of detail is typically lower then in BIM models (mass modelling)
- Materials can be symbolic or missing

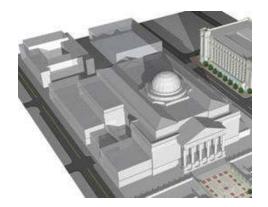

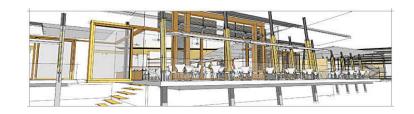

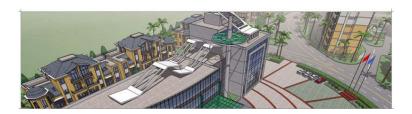

http://www.sketchup.com

### Modelling for Visualization

Not necessary to model the entire building

•Only the elements of the actual view need to be shown

•Level of modelling detail should depend on the image quality and the distance from the camera

 Accurate texture coordination and lighting is essential

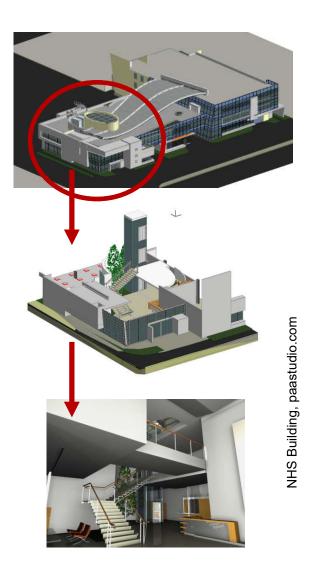

#### **BIM Modelling for Architecture**

•The entire building has to be modeled with the corresponding **architectural information** (materials, components etc.).

The model has to be made of
real architectural elements
(walls, slabs, roofs etc.) for
correct calculation results.

 Modeling detail level should be appropriate for the required drawing representations.

e Hs Building, paastudio.com

#### Example of BIM architecture model and information

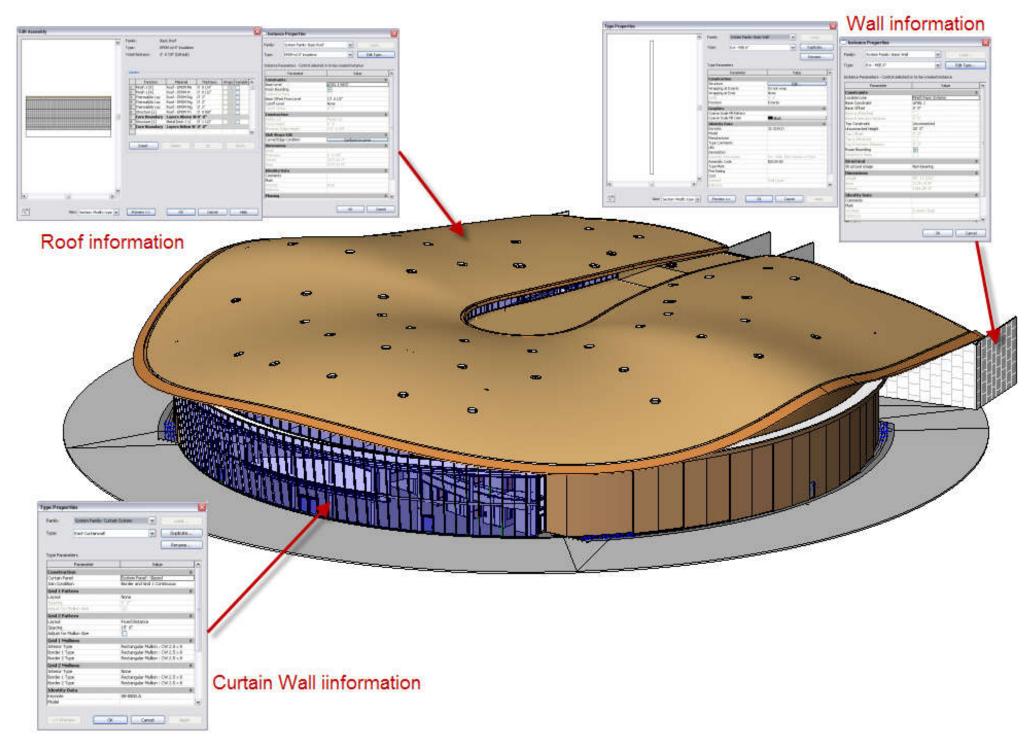

### **Real Building Materials**

**Priority Based Connections** automatically provide construction documentation level sections and details.

#### Intelligent Building Materials ensure

correct graphical representation of materials in sections, element surfaces in 3D views, and thermal

properties throughout the building energy evaluations.

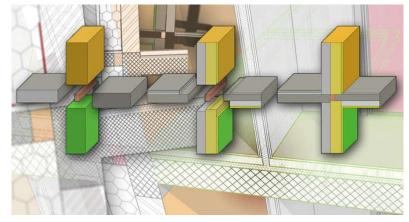

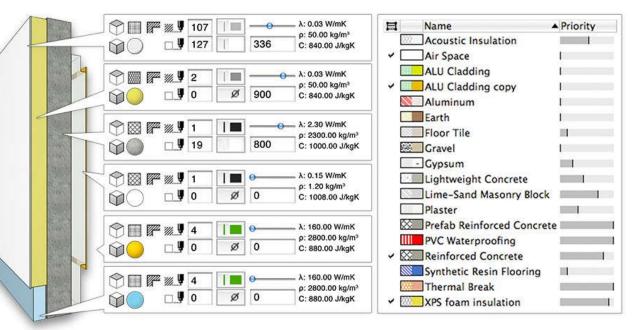

#### Modelling for Construction Coordination

•Time and cost information is attached to the BIM model by linking schedules and estimating recipes (4D-5D).

•The main purpose of the 3D model is to calculate the exact quantities of materials and to identify any conflicts, collisions in the construction. Thus model accuracy is critical.

•Elements of composite building structures can be described in estimating recipes instead of modeling them in 3D.

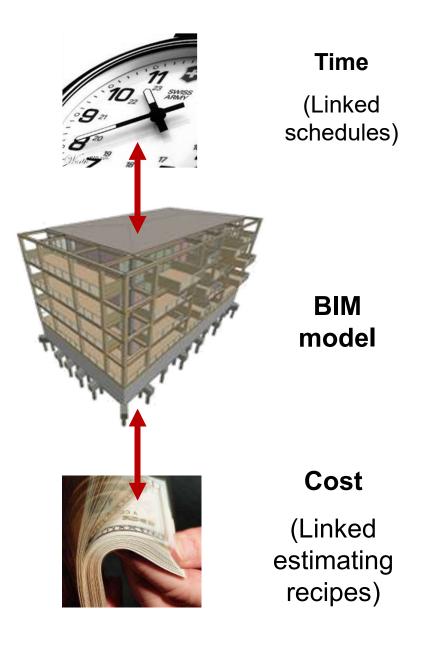

(Source: Graphisoft BIM Curriculum <a href="http://www.graphisoft.com/learning/bim-curriculum/">http://www.graphisoft.com/learning/bim-curriculum/</a>)

#### Virtual Construction Model

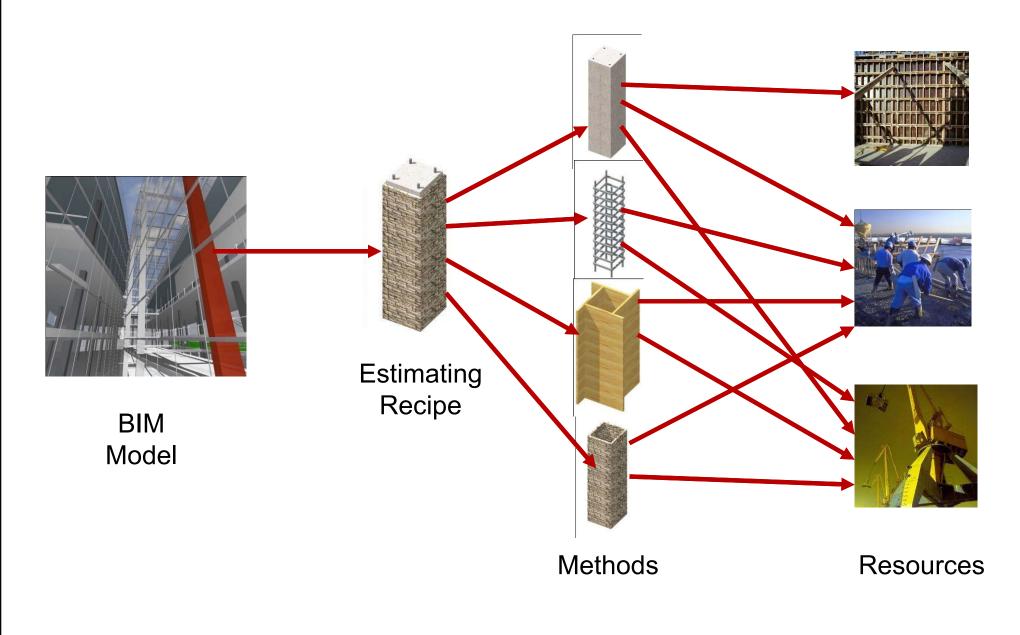

(Source: Graphisoft BIM Curriculum <a href="http://www.graphisoft.com/learning/bim-curriculum/">http://www.graphisoft.com/learning/bim-curriculum/</a>)

### Model Complexity

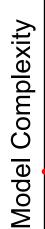

#### Traditional

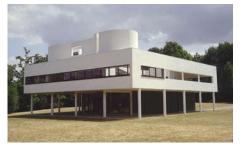

Le Corbusier

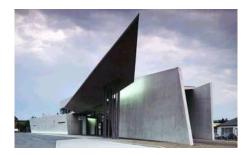

Zaha Hadid

#### Organic

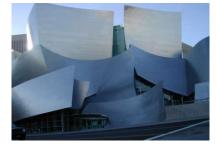

Frank O. Gehry

### Complexity

 How can you model these buildings?

#### Simplify

•The level of detail shouldn't exceed the actual requirements

#### Divide

 Share the building model between the project team members

#### Use the appropriate tools

•Combine several applications for the best result

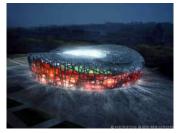

Herzog & de Meuron

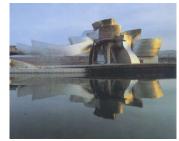

Frank O. Gehry

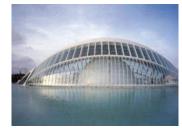

Santiago Calatrava

#### Model Size

- •What makes a model big?
- No of building elements
- No of 3D model polygons
- •Size of the project
- Lack of teamwork
- Inappropriate computer hardware
- Inappropriate software usage

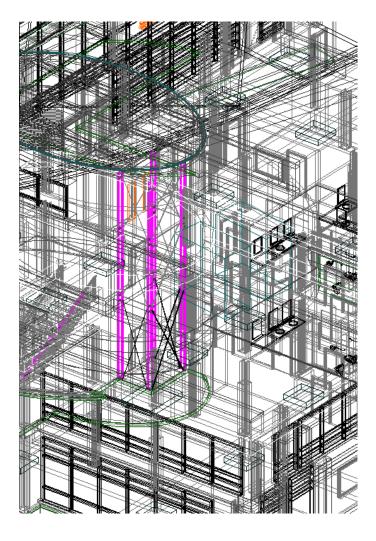

(Source: Graphisoft BIM Curriculum <a href="http://www.graphisoft.com/learning/bim-curriculum/">http://www.graphisoft.com/learning/bim-curriculum/</a>)

#### Model Size

•How can you work effectively with big buildings?

 Reduce the number of 3D model polygons: simplify the memory excessive model elements

•Turn off the invisible elements: filter the model with layer combinations and selections

 Divide the project: file hotlinking and teamwork solutions help to share the work with other project team members

Use appropriate hardware

### Hardware Requirements

 The computer configuration has to match with the hardware requirements of the CAD software

•CPU

•Speed: General latency Cores: Complex computations

Memory
Size: Project size limit
Size and Speed: Complex 3D operations

Hard Disk
Size: Amount of projects, backups, resources Quality: Data safety

Graphic CardLatency in 2D and 3D navigation.

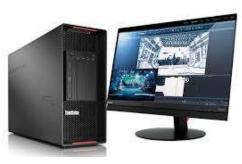

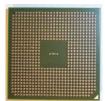

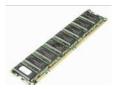

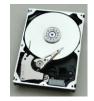

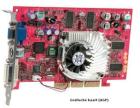

#### Software Solutions

Classic BIM modeling approach for small to medium scale projects:

All in one application:modelingdocumentationvisualization

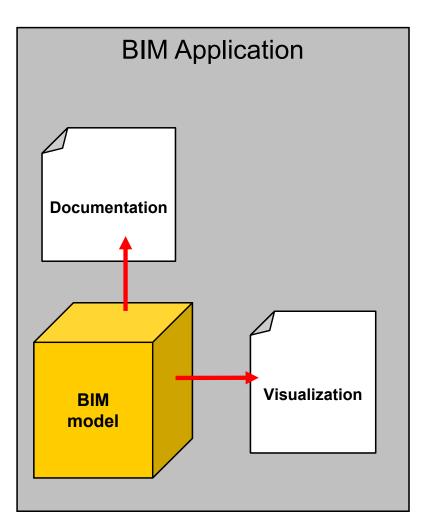

### Software Solutions

Complex modeling and visualization solution for large or complex projects:

Specialized applications combined with BIM software

Parts of the 3D model are created in external modeling applications

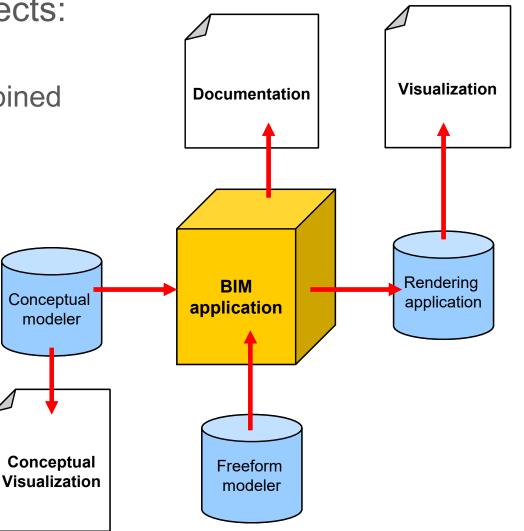

### **Computer Modelling Techniques**

 Polygonal modeling is an approach for modeling objects by representing or approximating their surfaces using polygons.

•The main advantage of polygons are that they are faster than other representations.

 Polygons are incapable of accurately representing curved surfaces, so a large number of them must be used to approximate curves.

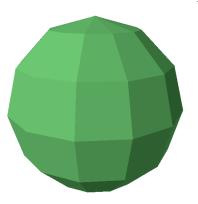

```
Low Resolution Model
```

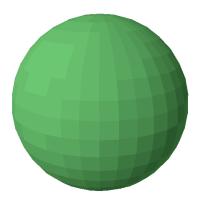

**High Resolution Model** 

### **Computer Modelling Techniques**

•NURBS, short for non-uniform, rational B-spline, is a mathematical model commonly used for generating and representing curves and surfaces. A NURBS curve is defined by its order, a set of weighted control points, and a knot vector.

•They are invariant under affine as well as perspective transformations.

•They offer one common mathematical form for both standard analytical shapes (e.g., conics) and free-form shapes.

•They provide the flexibility to design a large variety of shapes.

•They reduce the memory consumption when storing shapes (compared to simpler methods).

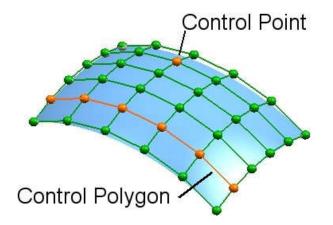

(Source: Graphisoft BIM Curriculum <a href="http://www.graphisoft.com/learning/bim-curriculum/">http://www.graphisoft.com/learning/bim-curriculum/</a>)

### **Computer Modelling Techniques**

•Solid modeling is the unambiguous representation of the solid parts of an object suitable for computer processing.

•Constructive solid geometry (CSG) is a technique used in solid modeling. Constructive solid geometry allows a modeler to create a complex surface or object by using Boolean operators to combine objects.

•It is used in cases where simple geometric objects are desired, or where mathematical accuracy is important.

•CSG is popular because a modeler can use a set of relatively simple objects to create very complicated geometry.

•CSG models require strong processing capabilities.

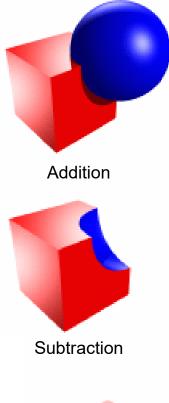

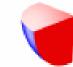

Intersection

#### **BIM software**

• Three common BIM software packages

- ArchiCAD by Graphisoft
- Microstation by Bentley System
- Revit by Autodesk

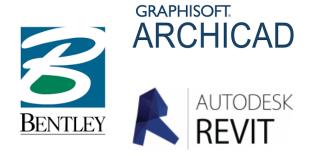

• Usually the BIM software packages have distinct environments for architectural, structural, and mechanical, electrical and plumbing (MEP) objects that can all be referenced into a single file

#### **BIM software**

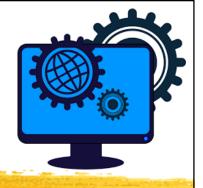

- Most popular drawing tools:
  - Autodesk Revit (Architecture/Structure/MEP) 41%
  - Graphisoft ArchiCAD 15%
  - Autodesk AutoCAD 14%
  - Autodesk AutoCAD LT 12%
  - Nemetscheck Vectorworks 9%
  - Bentley Microstation 2%
  - Trimble Sketchup (formerly Google Sketchup) 2%
  - Bentley AECOsim Building Designer 1%
  - Nemetscheck Allplan 0%

(Source: Building information modelling BIM https://www.designingbuildings.co.uk/wiki/Building\_information\_modelling\_BIM)

Which one you have learnt or used before?

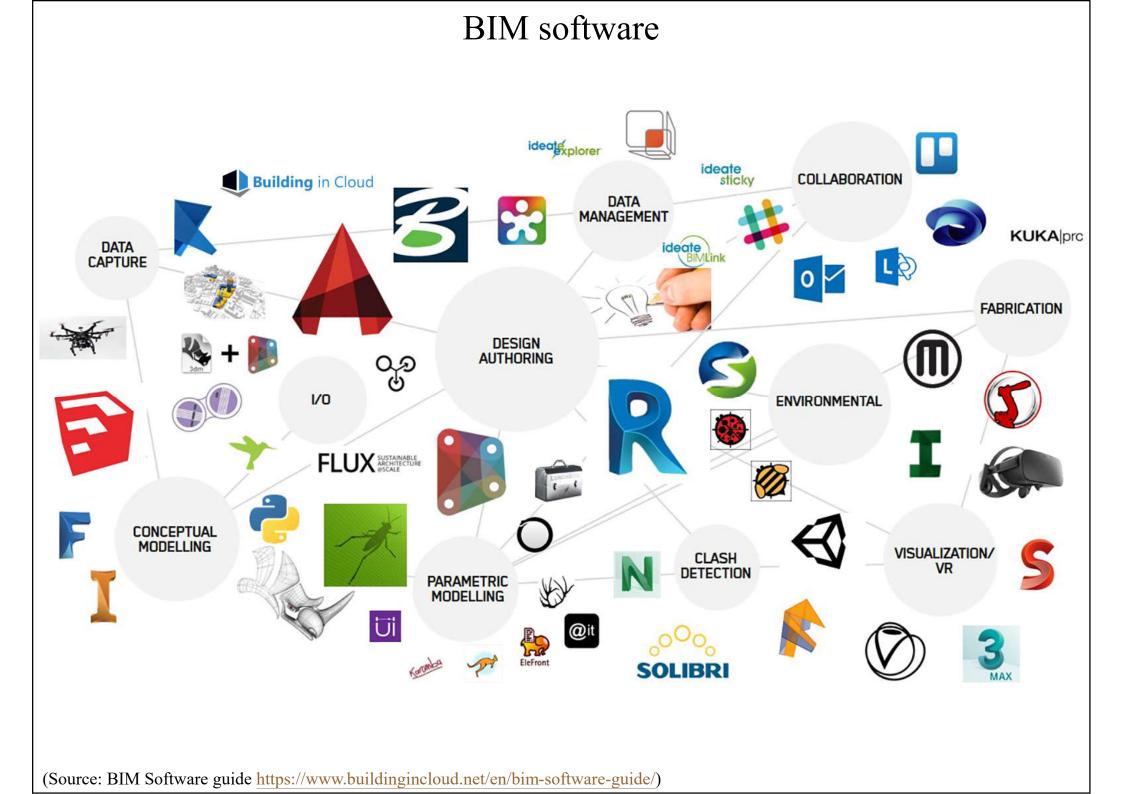

### Overview of software for BIM design

Planning

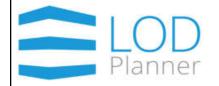

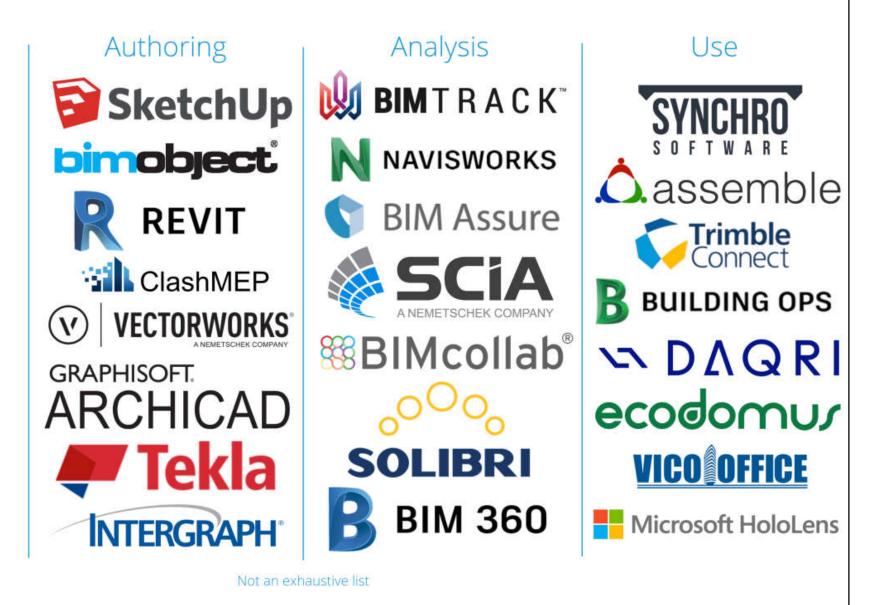

(Source: Overview of software for BIM design https://www.linkedin.com/pulse/overview-software-bim-design-eugen-arkaniuk/)

# **BIM software**

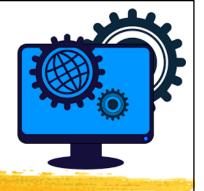

- Types of software based on BIM dimensions:
  - 3D Modelling
  - 4D Scheduling
  - 5D Cost
  - 6D Sustainability
  - 7D Maintenance & Operation
- 15 Best BIM Software [2023 Updated BIM Software List]
  - <u>https://www.constructionplacements.com/bim-software/</u>

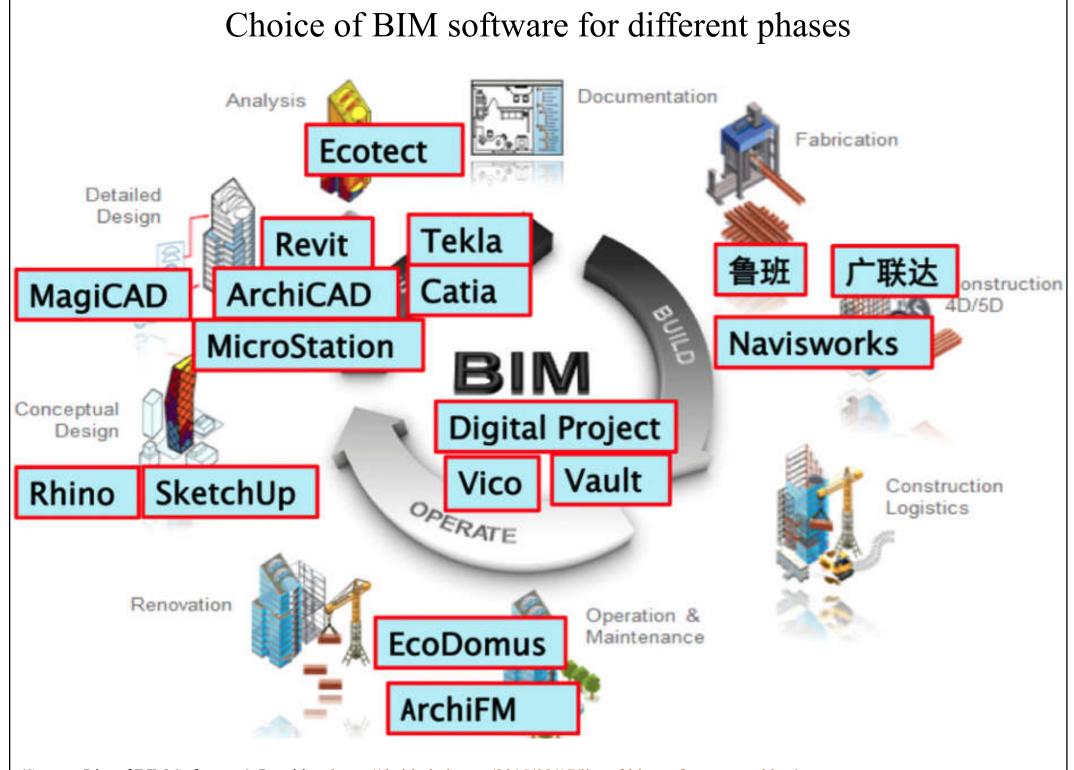

(Source: List of BIM Software & Providers https://thebimhub.com/2015/08/17/list-of-bim-software-providers)

# **BIM software**

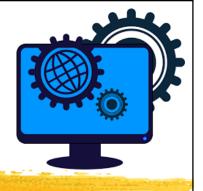

- Types of software based on disciplines and functions:
  - Design authoring tools (2D, 3D)
    - Architecture, Structure, MEP (Building Services)
  - Rendering tools (for visualization)
  - Viewers & clash review (for CAD and 3D models)
  - Management (for documents or projects)
  - Virtual reality (VR) & augmented reality (AR)
- Other building analysis & simulation software

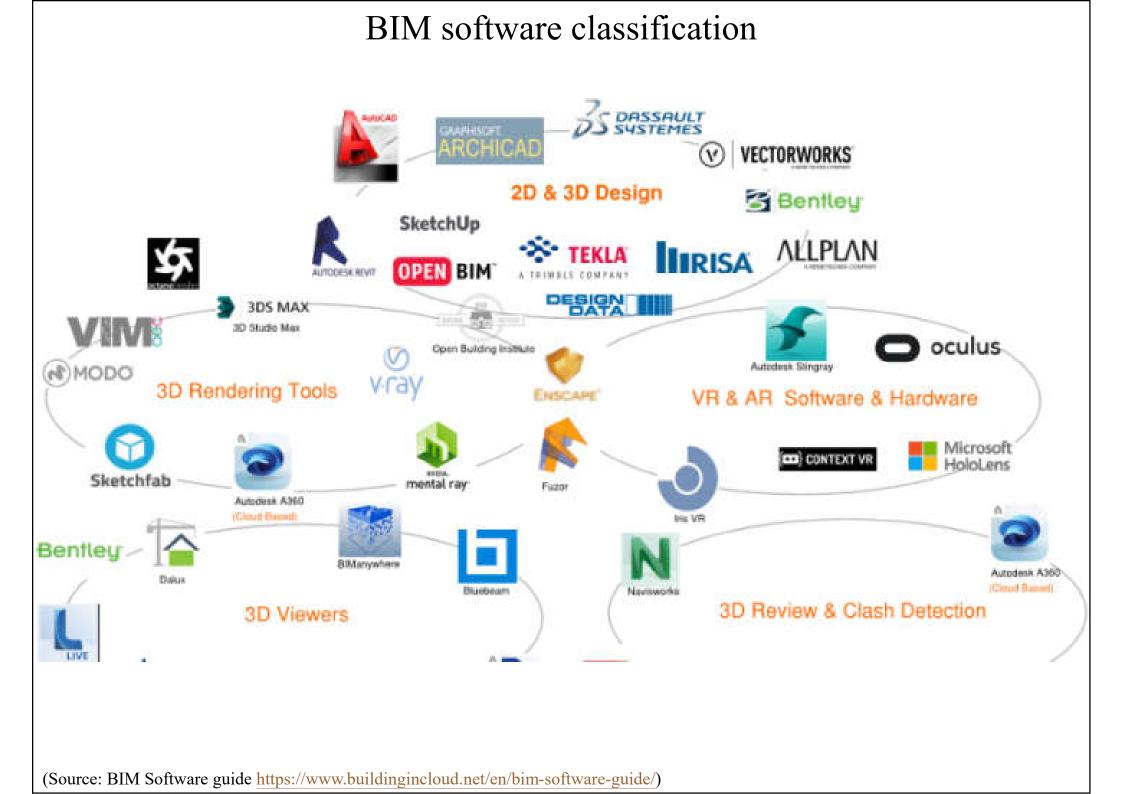

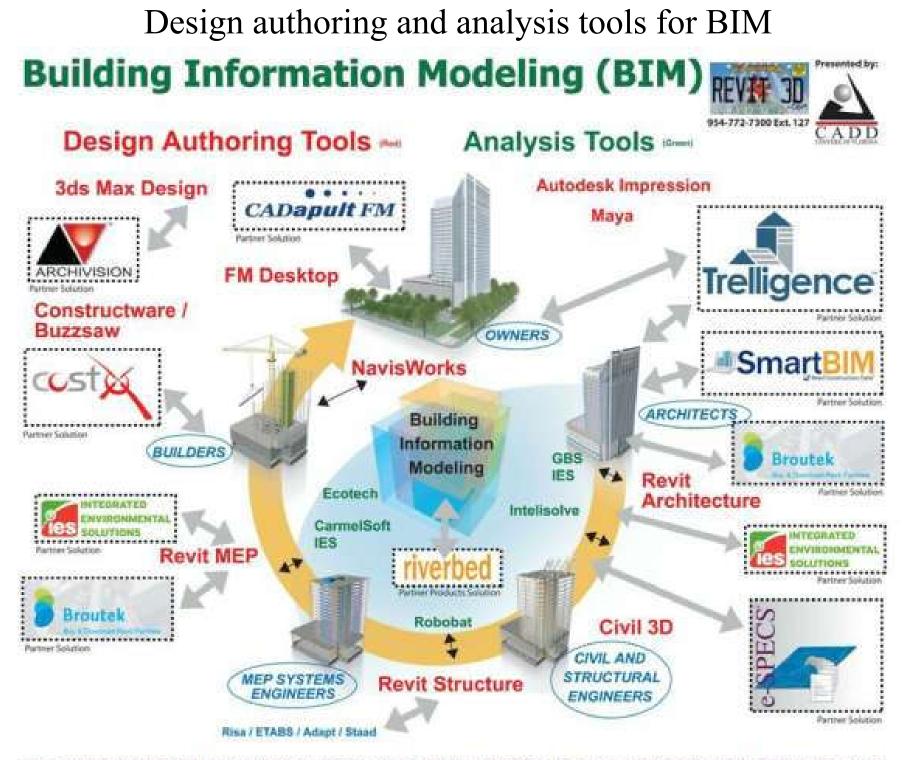

★ COORDINATION ★ ANALYSIS ★ DESIGN ★ VISUALIZATION ★ COLLABORATION ★ SIMULATION ★

#### Examples of software tools for supporting the BIM process

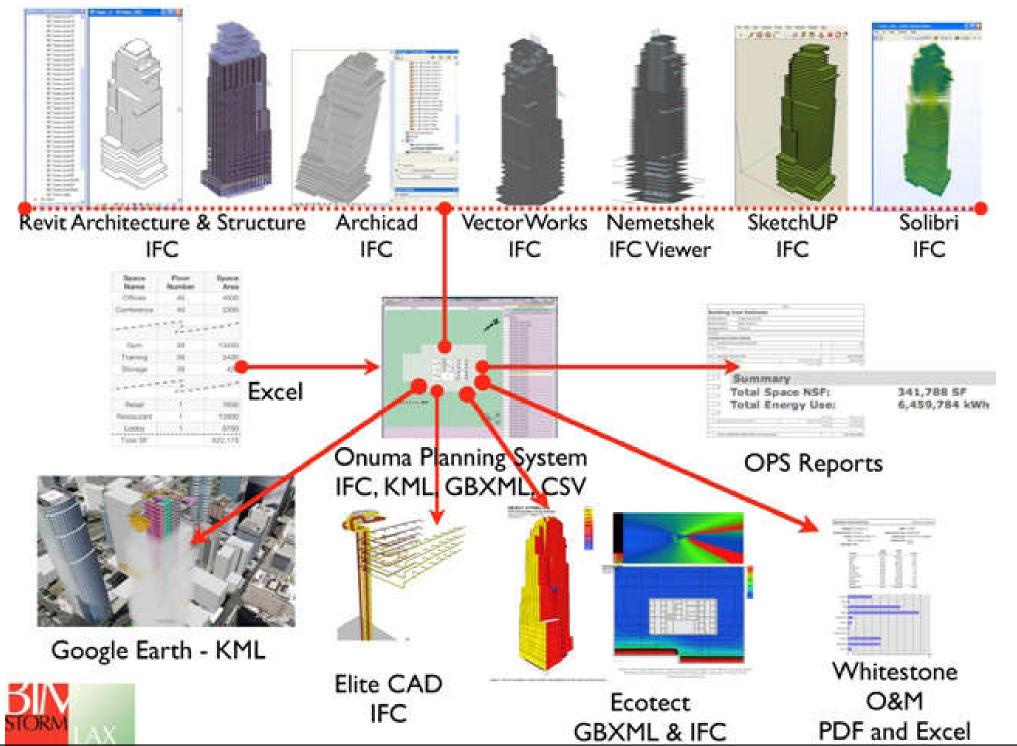

#### Analyses using software in the BIM process

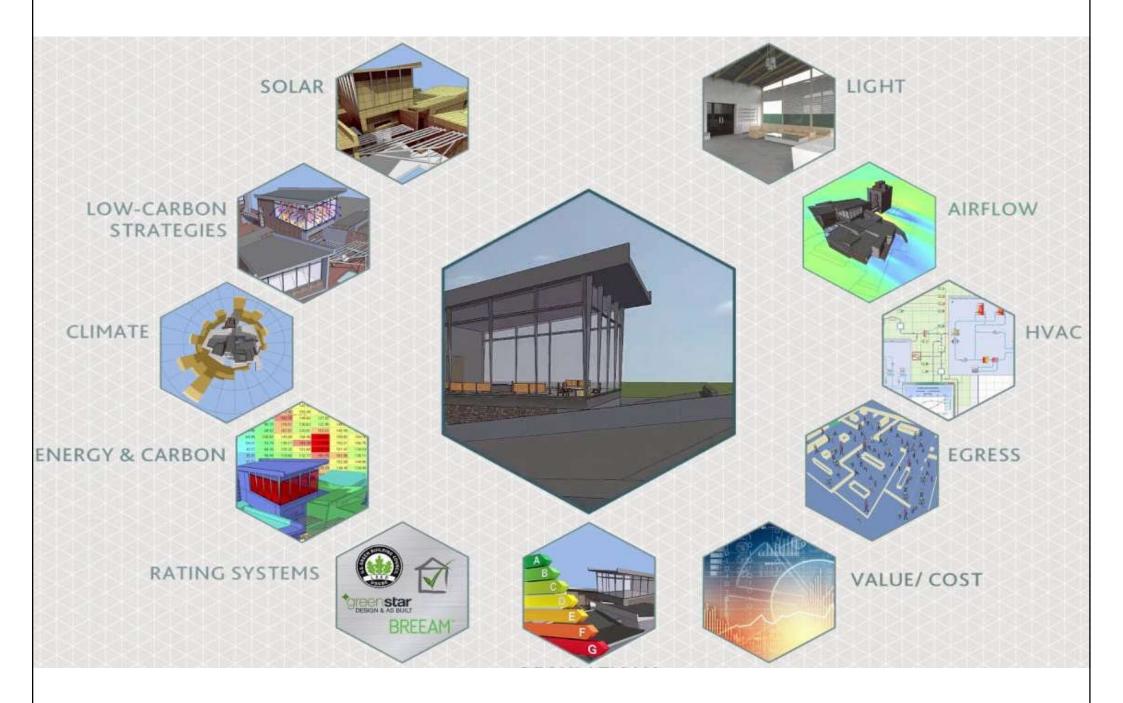

## Latest trends

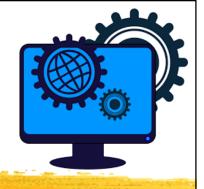

- Latest trends of BIM software
  - 4D & 5D estimating
  - Code compliance & checking
  - Links to building performance simulation engines
  - E-specifications & tendering
  - Digital prototyping (industrial design, 3D printing)
  - Fabrication information model (automation)
  - Graphical programming for design (e.g. Dynamo)
  - Artificial intelligence (AI) BIM for optimization

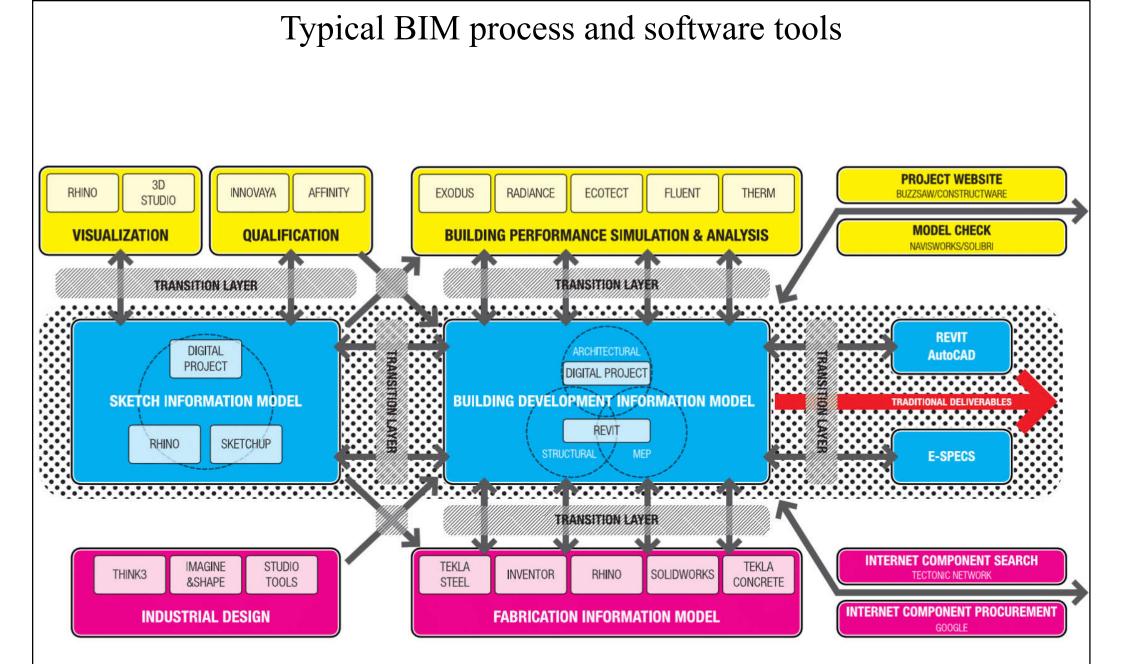

(Source: Garber, R., 2014. BIM Design: Realising the Creative Potential of Building Information Modelling)

## Part 6: Digital Prototyping and BIM - Inventor to BIM Demo https://knowledge.autodesk.com/support/inventor-products/learn-

#### explore/caas/video/youtube/watch-v-7JM8GOYAye8.html

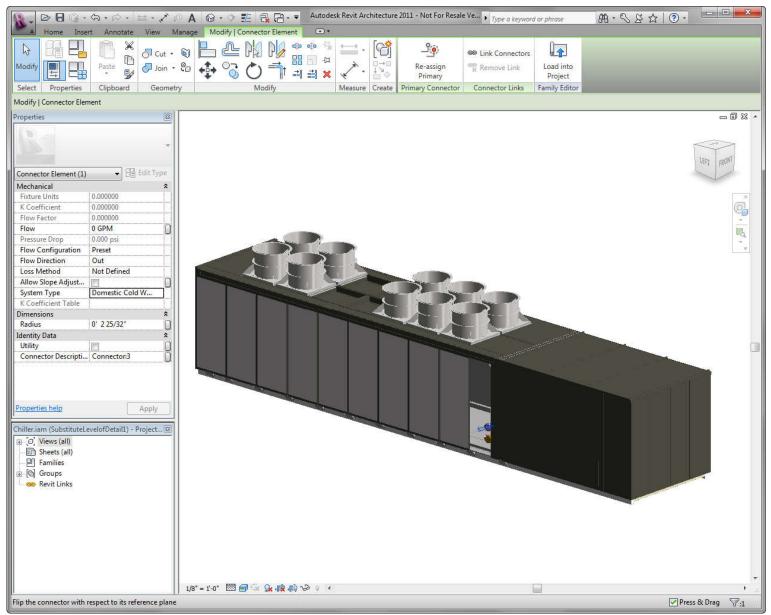

(See also: Linking BIM, manufacturing and digital prototyping https://redstack.com.au/support/blog\_posts/the-link-between-bim-and-digital-prototyping)

# Use of MS Excel with Dynamo and Revit (graphical programming for design or parametric modelling)

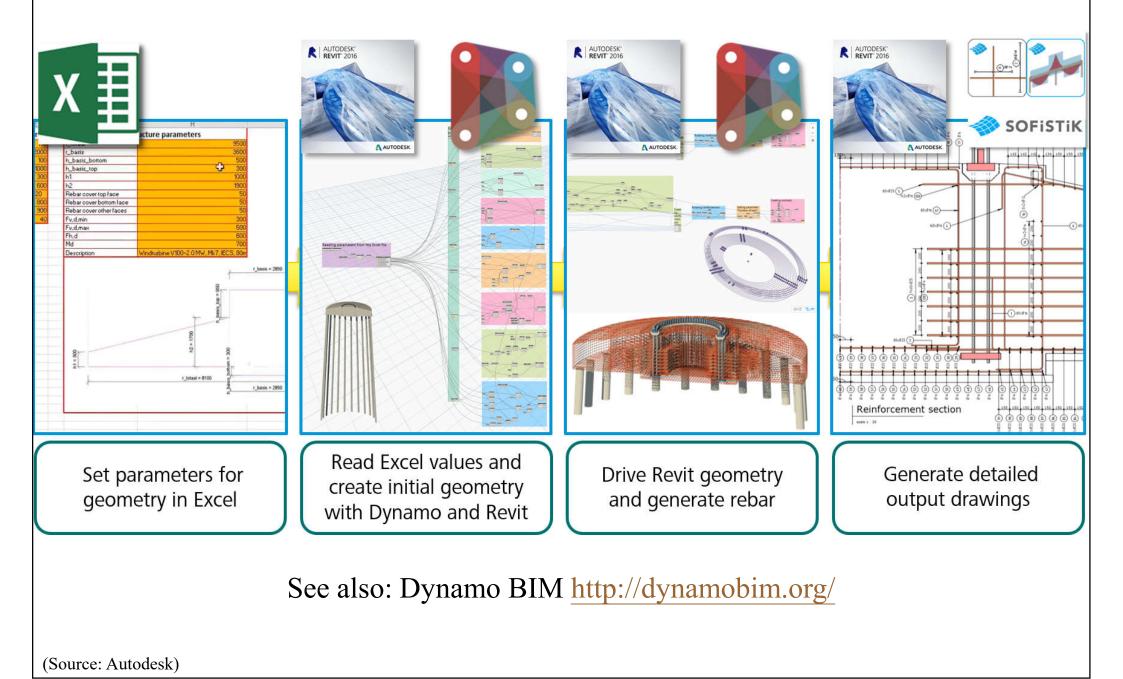